## Monadic Effects

Nick Benton Microsoft Research

## Monad madness

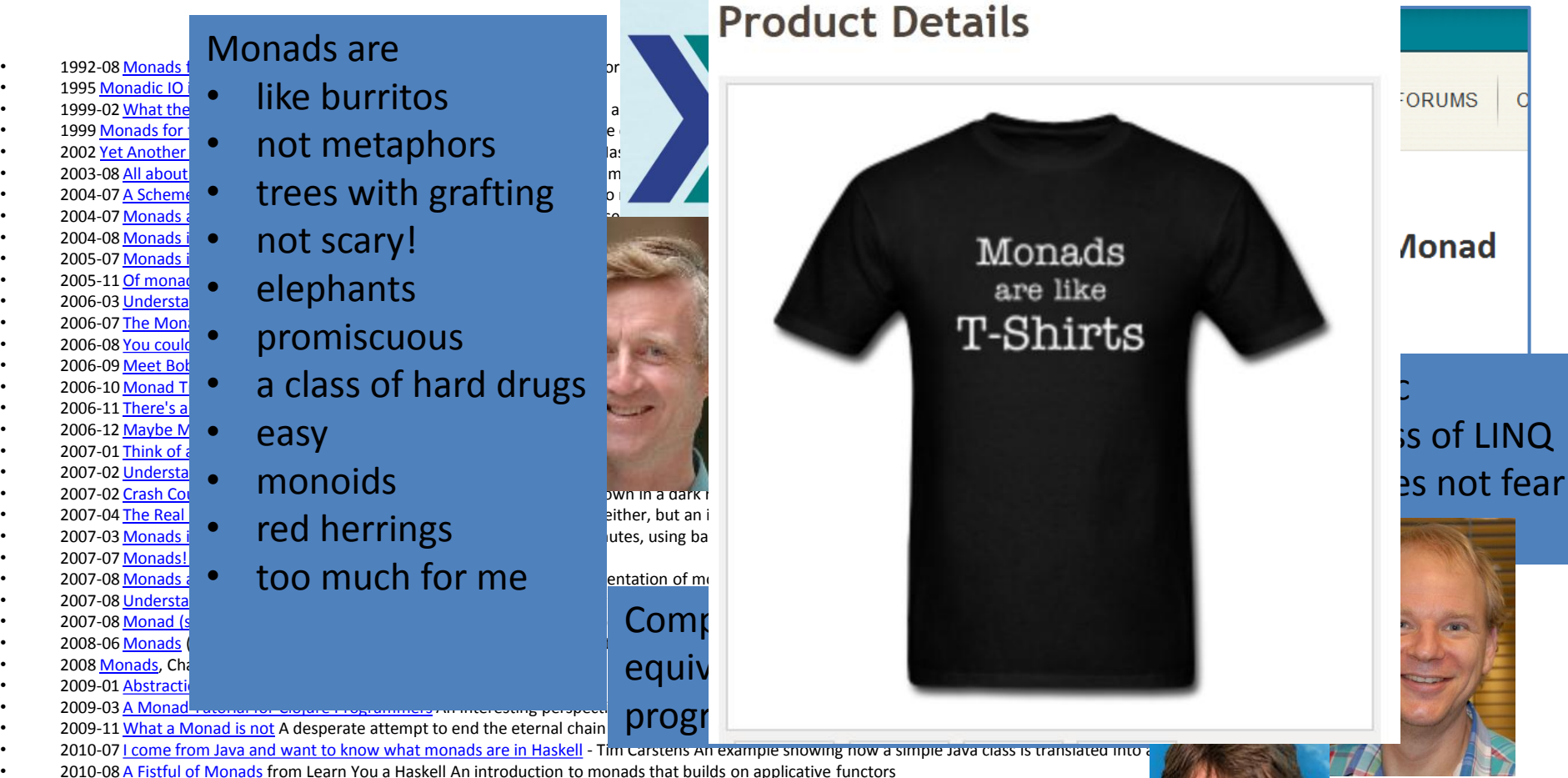

• 2010-08 [Yet Another Monad Tutorial](http://mvanier.livejournal.com/3917.html) An ongoing sequence of extremely detailed tutorials deriving monads from first principles.

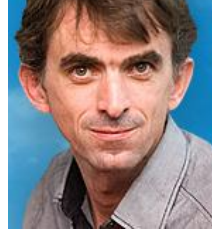

# Programming Language Semantics

- Operational
	- $\langle C,S\rangle \overline{\Downarrow}S'$  or  $\langle C,S\rangle \rightarrow \langle C',S'\rangle$
	- $-$  ( $\lambda$ x.M)  $V \mapsto M[V/x]$
- **Denotational** 
	- Compositional interpretation of syntactic phrases as more abstract mathematical objects
	- What sort of objects affected by
		- syntactic category, or type, of the phrase
		- the language as a whole
		- which aspects of the behaviour of programs we decide to observe
	- Compositionality
		- Denotation has to encode all possible observations arising from placing that phrase in a larger context
		- But want to abstract away from non-observable behaviours; ideally having equal denotations for observationally equivalent things
		- Finding collections of values that have enough information content and structure to interpret phrases, yet do not make too many spurious distinctions, can be hard
		- A good choice embodies a great deal of metatheory about the language before we even consider particular programs

## While programs

 $c ::=$ skip  $|x := e | c; c|$  ifnz e then c else c while e do c

Semantics using (partial) functions

Store 
$$
\stackrel{def}{=} \text{Var} \to \mathbb{Z}
$$

\n[e]: Store  $\to \mathbb{Z}$ 

\n[c]: Store  $\to \text{Store}$ 

\n[x := e][s) = s[x  $\mapsto$  [e](s)]

\n[c<sub>0</sub>; c<sub>1</sub>] = [c<sub>1</sub>] ∘ [c<sub>0</sub>]

\n[ifnz e then c<sub>0</sub> else c<sub>1</sub>](s) = { c<sub>0</sub> | (s) if [e](s) ≠ 0

\n[while e do c] = fix  $\Phi = \bigcup_i \Phi^i(\emptyset)$ 

\nwhere

\n $\Phi : (\text{Store} \to \text{Store}) \to (\text{Store} \to \text{Store})$ 

\n $\Phi(f)(s) = \begin{cases} f([c](s)) & \text{if } [e](s) ≠ 0 \\ s & \text{if } [e](s) = 0 \end{cases}$ 

Operational and Denotational:

$$
\langle c, s \rangle \mapsto^* \langle \textsf{skip}, s' \rangle \iff \langle c, s \rangle \Downarrow s' \iff [c](s) = s'
$$

Contextual Equivalence:

$$
c \simeq_{ctx} c' \iff \forall C[\cdot] \ s \ s', \ \langle C[c], s \rangle \Downarrow s' \iff \langle C[c'], s \rangle \Downarrow s'
$$

Justifies equations:

$$
(x := 3; y := 5) \simeq_{ctx} (y := 5; x := 3)
$$
  
(ifnz 0 then  $c_0$  else  $c_1$ )  $\simeq_{ctx} c_1$   
((ifnz *e* then  $c_0$  else  $c_1$ );  $c$ )  $\simeq_{ctx} (ifnz e then  $(c_0; c)$  else  $(c_1; c)$ )$ 

## Variations

Using  $\omega$ -cpos instead of sets and partial functions

- Either  $\llbracket c \rrbracket$  a strict (continuous) map  $Store_{\perp} \rightarrow Store_{\perp}$
- Or  $\llbracket c \rrbracket$  : Store  $\rightarrow$  Store

In latter case, note  $[\![c_0;c_1]\!] = ([\![c_1]\!])^* \circ [\![c_0]\!],$  where if  $f: X \to Y_\perp$ ,

$$
f^* : X_\perp \to Y_\perp
$$
  

$$
f^* a = \begin{cases} f x & \text{if } a = [x] \\ \perp & \text{if } a = \perp \end{cases}
$$

Adding non-determinism,  $\langle c_0 \sqcap c_1, s \rangle \mapsto \langle c_0, s \rangle$  and  $\langle c_0 \sqcap c_1, s \rangle \mapsto \langle c_1, s \rangle$ . Take  $\llbracket c \rrbracket \in Rel(\textit{Store}, \textit{Store}),$  i.e.  $\llbracket c \rrbracket \subseteq (\textit{Store} \times \textit{Store}),$  with sequential composition interpreted by relational composition

- There's a choice here:  $||c|| = ||c \cap ($  while 1 do skip)
- Equivalently,  $[c] : Store \rightarrow \mathbb{P}(Store), \text{ then } [c_0; c_1] = ([c_1])^* \circ [c_0]$  where if  $f: X \to \mathbb{P}(Y), \overline{f^*}: \mathbb{P}(X) \to \mathbb{P}(Y)$  given by  $f^*(xs) = \overline{\bigcup}$  $x \in xs$  $f(x)$

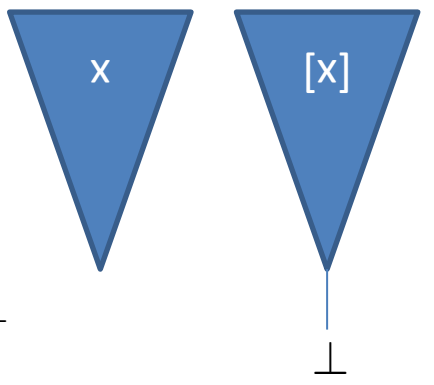

## **Simple Types**

 $A, B := \mathsf{int} \mid \mathsf{unit} \mid A \times B \mid A \to B \mid A + B$ 

 $\Gamma \vdash M : A \qquad \Gamma \vdash N : B$  $\Gamma, x:A \vdash x:A \qquad \Gamma \vdash n : \mathsf{int} \qquad \Gamma \vdash () : \mathsf{unit}$  $\Gamma \vdash (M, N) : A \times \overline{B}$ 

 $\Gamma \vdash M : A \to B$   $\Gamma \vdash N : A$  $\Gamma \vdash M : A \times B$  $\Gamma \vdash M : A \times B$  $\Gamma \vdash$  snd  $M : B$  $\Gamma \vdash \mathsf{fst}\, M : A$  $\Gamma \vdash MN:B$ 

 $\Gamma, x:A \vdash M:B$  $\Gamma \vdash N : B$  $\Gamma \vdash M : A$  $\Gamma \vdash (\lambda x:A.M): A \to B$  $\Gamma \vdash \text{in} M : A + B$   $\Gamma \vdash \text{inr} N : A + B$ 

> $\Gamma \vdash M : A + B$   $\Gamma, x : A \vdash N : C$   $\Gamma, y : B \vdash P : C$  $\Gamma \vdash$  case M of inl $x \Rightarrow N \mid \text{inr } y \Rightarrow P : C$

> > $E \vdash M : \mathsf{int}$   $E \vdash M' : \mathsf{int}$  $E \vdash M + M'$ : int

## Call by value: Operational semantics

$$
V := x \mid \lambda x : A.M \mid (V, V) \mid \underline{n} \mid \text{inl} \ V \mid \text{inr} \ V
$$
\n
$$
\frac{M \Downarrow \lambda x : A.M' \qquad N \Downarrow V \qquad M'[V/x] \Downarrow V'}{\parallel M \parallel V'} \qquad \frac{M \Downarrow V \qquad N \Downarrow V'}{\parallel (M, N) \Downarrow (V, V')}
$$
\n
$$
\frac{M \Downarrow (V_1, V_2)}{\text{fst } M \Downarrow V_1} \qquad \frac{M \Downarrow V}{\text{inl } M \Downarrow \text{inl } V} \qquad \frac{M \Downarrow \text{inl } V \qquad N[V/x] \Downarrow V'}{\text{case } M \text{ of } \text{inl } x \Rightarrow N \mid \text{inr } y \Rightarrow N' \Downarrow V'}
$$
\n
$$
V \Downarrow V \qquad \frac{M \Downarrow \underline{m} \qquad N \Downarrow \underline{n}}{\parallel M + N \Downarrow \underline{m + n}}
$$

Call by name:

$$
W := \lambda x : A.M \mid (M, M) \mid \underline{n} \mid \text{inl } M \mid \text{inr } M
$$
\n
$$
\underline{M \Downarrow \lambda x : A.M' \qquad M'[N/x] \Downarrow W} \qquad \underline{M \Downarrow (N_1, N_2) \qquad N_1 \Downarrow W}
$$
\n
$$
\underline{M \Downarrow \text{inl } M' \qquad N[M'/x] \Downarrow W} \qquad \qquad \underline{M \Downarrow \text{inl } M \Downarrow W}
$$
\n
$$
\underline{M \Downarrow \text{inl } M \qquad N \Downarrow \underline{n}} \qquad \qquad \underline{M \Downarrow \underline{m} \qquad N \Downarrow \underline{n}} \qquad \qquad \underline{M \Downarrow \underline{m} \qquad N \Downarrow \underline{n}}
$$
\n
$$
\overline{\text{case } M \text{ of } \text{inl } x \Rightarrow N \mid \text{inr } y \Rightarrow N' \Downarrow W} \qquad \qquad \overline{M + N \Downarrow \underline{m + n}}
$$

#### Semantics in Set

 $\lbrack\!\lbrack\!\lbrack\!\rbrack$  int $\rbrack\!\rbrack = \mathbb{Z}$   $\lbrack\!\lbrack\!\rbrack$   $\lbrack\!\rbrack$   $\lbrack\!\rbrack$   $\lbrack\!\rbrack$   $\lbrack\!\rbrack$   $\lbrack\!\rbrack$   $\lbrack\!\rbrack$   $\lbrack\!\rbrack$   $\lbrack\!\rbrack$   $\lbrack\!\rbrack$   $\lbrack\!\rbrack$   $\lbrack\!\rbrack$   $\lbrack\!\rbrack$   $\lbrack\!\rbrack$   $\lbr$  $\llbracket A \to B \rrbracket = \llbracket A \rrbracket \to \llbracket B \rrbracket \stackrel{}{\ } ( = \llbracket B \rrbracket^{\llbracket A \rrbracket}) \qquad \qquad \llbracket A + B \rrbracket = \llbracket A \rrbracket + \llbracket B \rrbracket$  $||x_1 : A_1, \ldots, x_n : A_n|| = ||A_1|| \times \cdots ||A_n||$  $[\![\vec{x_i}\!:\!\vec{A}_i\vdash x_i\!:\!A_i]\!] \rho = \pi_i(\rho) \qquad \quad [\![\Gamma \vdash \underline{n} \!:\! \text{int}]\!] \rho = n \qquad \quad [\![\Gamma \vdash () \!:\! \text{unit}]\!] \rho = *$  $[\![\Gamma \vdash (M, N) : A \times B]\!] \rho = ([\![\Gamma \vdash M : A]\!] \rho, [\![\Gamma \vdash N : B]\!] \rho)$  $\llbracket \Gamma \vdash \mathsf{fst}\, M : A \rrbracket \rho = \pi_1(\llbracket \Gamma \vdash M : A \times B \rrbracket \rho)$  $[\![\Gamma \vdash M \ N : B]\!] \rho = ([\![\Gamma \vdash M : A \to B]\!] \rho) ([\![\Gamma \vdash N : A]\!] \rho)$  $[\![\Gamma \vdash \lambda x:A.M : A \to B]\!] \rho = \lambda a \in [\![A]\!] . ([\![\Gamma, x : A \vdash M : B]\!](\rho, a)).$ 

### Equations

 $\Gamma \vdash M \simeq_{ctx} N : A \iff \forall C[\cdot] : (\Gamma \vdash A) \triangleright \mathsf{int}, C[M] \Downarrow \underline{n} \iff C[N] \Downarrow \underline{n}$ 

beta:

 $\left(\lambda x:A.M\right)N=M[N/x]$  fst  $\left(M,N\right)=M$  snd  $\left(M,N\right)=N$ 

case inl M of inl  $x \Rightarrow N \mid \text{in } y \Rightarrow N' = N[M/x]$ 

case inr M of inl  $x \Rightarrow N \mid \text{in } y \Rightarrow N' = N' [M/y]$   $M + N = N + M$ 

 $\bullet$   $\bullet$   $\bullet$ 

$$
\underline{n} + \underline{m} = \underline{n} + m
$$

eta:

 $M = ()$   $M = \lambda x : A.M x \ (a \notin fv(M))$  $M=(\operatorname{fst} M,\operatorname{snd} M)$ case M of  $\text{inl } x \Rightarrow \text{inl } x \mid \text{inr } y \Rightarrow \text{inr } y = M$ (better: case M of inl $x \Rightarrow N$ [inl $x/z$ ] | inr $y \Rightarrow N$ [inr $y/z$ ] =  $N[M/z]$ ]

#### Recursion (hence divergence) in CBV

$$
\frac{\Gamma, x:A, f:A \to B \vdash M:B}{\Gamma \vdash (\text{rec } f:A \to B x = M): A \to B}
$$

 $M\Downarrow(\mathsf{rec}\,f\,x=M')\qquad N\Downarrow V'\qquad M'[V'/x,\,(\mathsf{rec}\,f\,x=M')/f]\Downarrow V$  $M N \Downarrow V$ 

$$
- = (\mathsf{rec}\, f\, x = f\, x)()
$$

 $(\lambda x.M) N \neq_v M[N/x]$  consider  $(\lambda x.))$  -  $(\lambda x.M) V =_v M[V/x]$ fst $(M_1, M_2) \neq_v M_1$ fst  $(V_1, V_2) = V_1$  $M \neq_v \lambda x.M x$   $V =_v$  $V=_v \lambda x. V x$ 

#### Recursion in CBN  $\Gamma, x : A \vdash M : A$  $\Gamma \vdash$  (rec $x : A.M$ ): A  $[M[({\rm rec}x.M)/x] \Downarrow W]$  $(\mathsf{rec}\,x.M)\Downarrow W$  $- =$  (rec  $x.x$ ) PCF - observation at ground type( $\lambda x.M$ )  $N = M[N/x]$  $f$ st  $(M_1, M_2) = M_1$  $(\lambda x.M x) = M$  in particular,  $\lambda x.- = -1$ (fst  $M$ , snd  $M$ )  $=$   $M$ Haskell - observation at all types  $(\lambda x.M x) \neq M$ (fst  $M,$  snd  $M) \neq M$

## Denotational Semantics CBV

Use pointed  $\omega$ -cpos and strict maps

$$
\llbracket \mathsf{int} \rrbracket = \mathbb{Z}_{\perp} \qquad \llbracket A \to B \rrbracket = \llbracket A \rrbracket - B \rrbracket \qquad \qquad \llbracket A \times B \rrbracket = \llbracket A \rrbracket \quad \llbracket B \rrbracket
$$
\n
$$
\llbracket A + B \rrbracket = \llbracket A \rrbracket \oplus \llbracket B \rrbracket \qquad \qquad \llbracket \overline{x_i} : \overrightarrow{A_i} \rrbracket = \bigotimes_i \llbracket A_i \rrbracket \qquad \qquad \llbracket \Gamma \vdash M : A \rrbracket : \llbracket \Gamma \rrbracket \to \llbracket A \rrbracket
$$

Use  $\omega$ -cpos and explicit lifting

 $\llbracket \text{int} \rrbracket = \mathbb{Z}$   $\llbracket A \rightarrow B \rrbracket = \llbracket A \rrbracket \rightarrow (\llbracket B \rrbracket)_{\perp}$   $\llbracket A \times B \rrbracket = \llbracket A \rrbracket \times \llbracket B \rrbracket$  $\llbracket A + B \rrbracket = \llbracket A \rrbracket + \llbracket B \rrbracket \qquad \llbracket \vec{x_i} : \vec{A_i} \rrbracket = \prod \llbracket A_i \rrbracket \qquad \llbracket \Gamma \vdash M : A \rrbracket : \llbracket \Gamma \rrbracket \rightarrow (\llbracket A \rrbracket)_{\perp}$ i  $[\![\Gamma \vdash \lambda x.M : A \to B]\!] = \Gamma \xrightarrow{cur[[M]]} (A \to B_\bot) \xrightarrow{[\cdot]} (A \to B_\bot)_\bot$  $[\![\Gamma \vdash M \ N : B]\!] = \Gamma \stackrel{\langle [\![M]\!], [\![N]\!] \rangle}{\longrightarrow} (A \to B_\bot)_{\bot} \times A_\bot \longrightarrow ((A \to B_\bot) \times A)_\bot \stackrel{ev^*}{\longrightarrow} B_\bot$ 

#### Denotational Semantics: CBN

For PCF: Pointed cpos and continuous maps

$$
\llbracket \mathsf{int} \rrbracket = \mathbb{Z}_{\perp} \qquad \qquad \llbracket A \to B \rrbracket = \llbracket A \rrbracket + B \rrbracket \qquad \qquad \llbracket A \times B \rrbracket = \llbracket A \rrbracket \times \llbracket B \rrbracket
$$
\n
$$
\llbracket A + B \rrbracket = (\llbracket A \rrbracket + \llbracket B \rrbracket)_{\perp}
$$

For Haskell: Pointed cpos and continuous maps, more lifting

$$
\llbracket \mathsf{int} \rrbracket = \mathbb{Z}_{\perp} \qquad \llbracket A \to B \rrbracket = (\llbracket A \rrbracket + \llbracket B \rrbracket)_{\perp} \qquad \llbracket A \times B \rrbracket = (\llbracket A \rrbracket \times \llbracket B \rrbracket)_{\perp}
$$
\n
$$
\llbracket A + B \rrbracket = (\llbracket A \rrbracket + \llbracket B \rrbracket)_{\perp}
$$

$$
\text{CBV with global store}
$$
\n
$$
\Gamma \vdash !X : \text{int}
$$
\n
$$
\frac{\Gamma \vdash M : \text{int}}{\Gamma \vdash (X := M) : \text{unit}}
$$
\n
$$
\langle s, !X \rangle \Downarrow \langle s, s(X) \rangle
$$
\n
$$
\frac{\langle s, M \rangle \Downarrow \langle s', n \rangle}{\langle s, X := M \rangle \Downarrow \langle s'[X \mapsto n], () \rangle}
$$
\n
$$
\frac{\langle s, M \rangle \Downarrow \langle s', N \rangle \Downarrow \langle s'', V \rangle}{\langle s, M N \rangle \Downarrow \langle s'', V' \rangle}
$$
\n
$$
\frac{\langle s', M \rangle \Downarrow \langle s'', N' \rangle \Downarrow \langle s'', N' \rangle \Downarrow \langle s'', N' \rangle \Downarrow \langle s''', V' \rangle}{\langle s, M N \rangle \Downarrow \langle s'', V' \rangle}
$$

Further inequations

$$
(\lambda x.\lambda y.(x, y)) \, M \, N \neq (\lambda y.\lambda x.(x, y)) \, N \, M
$$

$$
(\lambda x.(x, x)) \, M \neq (\lambda x.\lambda y.(x, y)) \, M \, M
$$

plas various equations involving the new operations.

#### Denotational

 $\llbracket \text{int} \rrbracket = \mathbb{Z}$   $\llbracket \text{unit} \rrbracket = 1$   $\llbracket A \times B \rrbracket = \llbracket A \rrbracket \times \llbracket B \rrbracket$  $[[A \rightarrow B] = [[A]] \times Store \rightarrow [[B]] \times Store$  $:\vec{A}_i]\!] = \prod[\![A_i]\!]$ i  $\llbracket \Gamma \vdash M : A \rrbracket : \llbracket \Gamma \rrbracket \times \textit{Store} \rightarrow \llbracket A \rrbracket \times \textit{Store}$  $\llbracket \Gamma \vdash (M,N) : A \times B \rrbracket(\rho,s) =$  $((x, y), s'')$  where  $\llbracket N \rrbracket(\rho, s') = (s'', y)$  where  $\llbracket M \rrbracket(\rho, s) = (x, s')$ 

 $\Gamma \times S \xrightarrow{\Delta \times 1} \Gamma \times \Gamma \times S \xrightarrow{1 \times \llbracket M \rrbracket} \Gamma \times A \times S \xrightarrow{\sigma \times 1} A \times \Gamma \times S \xrightarrow{1 \times \llbracket N \rrbracket} A \times B \times S$ 

# Moggi's brilliant idea

- The extra structure we add to models of the pure language to deal with these, and many other, notions of side effect always has the same "shape"
- And there are common patterns for just how we use that structure to modify the interpretations of types
- And corresponding patterns apply to the interpretation of terms
- We can capture this commonality by *factoring* our semantics via a new, generic, *computational metalanguage*
- Doing things this way saves repeated work, modularizes, explains, cleans up reasoning by moving side-conditions into the type system, sets us up for further generalizations

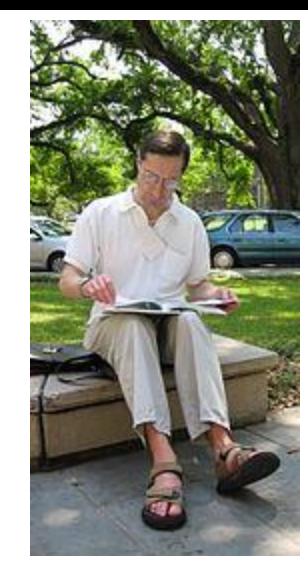

## The structure

- Separate *values* A from *computations* TA, which may have observable behaviour other than producing a value of type A
- T is *functor* T:C $\rightarrow$  C, so can lift f:A $\rightarrow$  B to Tf:TA $\rightarrow$ TB, and this preserves identity and composition
- There's a natural transformation with components  $\eta_A$ :A $\rightarrow$ TA which expresses how values may be (uniformly) viewed as trivial computations
- There's a natural transformation  $\mu_A : TTA \rightarrow TA$  that lets us (uniformly) combine effectful behaviours, so we can see a computation of a computation as a computation
- Satisfying some conditions

#### **Monad conditions**

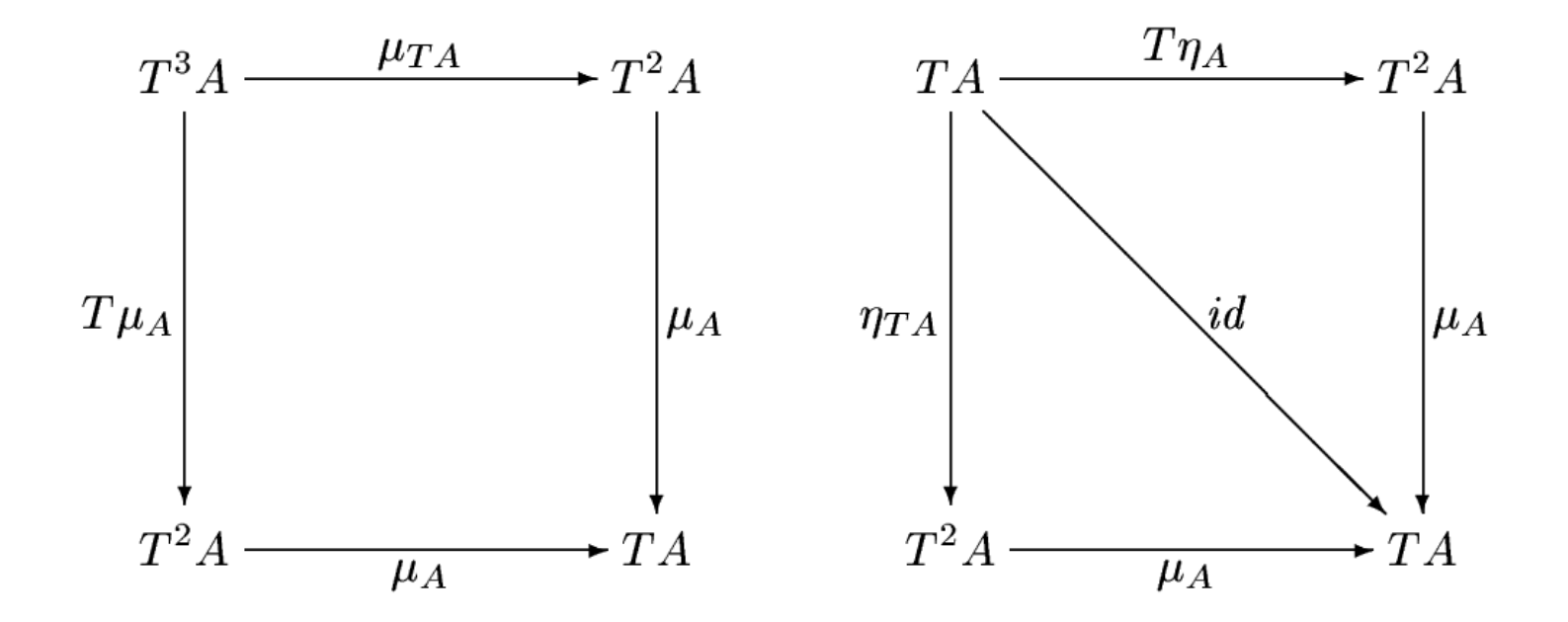

#### Strength

 $\tau_{A,B}: A \otimes TB \rightarrow T(A \otimes B)$ 

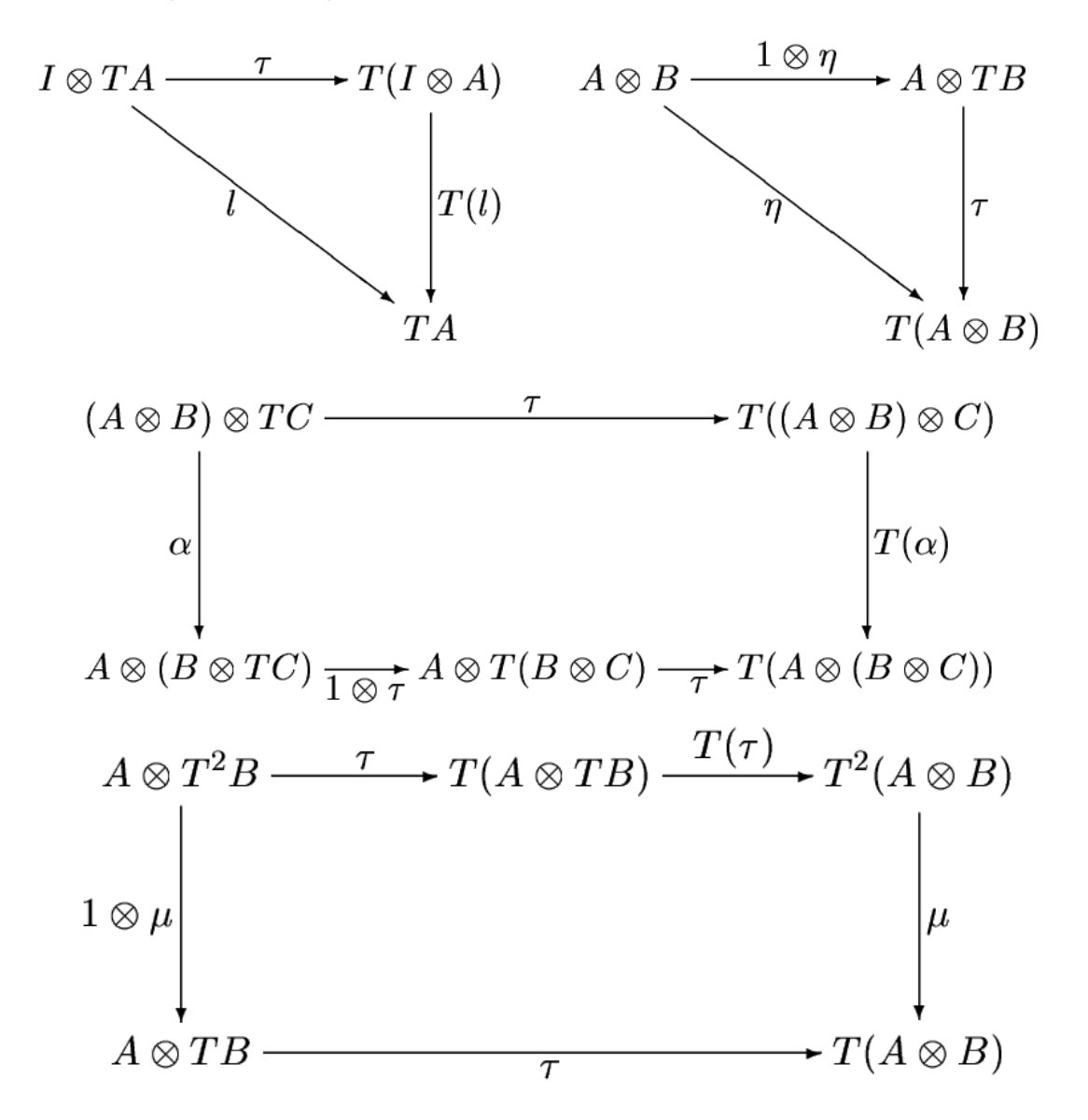

#### Examples

- Lifting over  $\omega$ -cpo.  $TX = X_{\perp}$ ,  $\eta(x) = [x], \mu([x]) = x, \mu(\perp) = \perp$
- Nondeterminism.  $TX = \mathbb{P}(X)$ ,  $\eta(x) = \{x\}$ ,  $\mu(H) = \bigcup_{S \in H} S$
- Exceptions.  $TX = X + E$ ,  $\eta(x) = \text{inl}(x)$ ,  $\mu(w) = \text{case } w$  of  $\text{inl}(w' \Rightarrow w' \mid w)$ inr  $e \Rightarrow$  inr  $e$
- State.  $TX = S \rightarrow X \times S$ ,  $\eta(x) = \lambda s.(x, s)$ ,  $\mu(M) = \lambda s.f s'$  where  $M s =$  $(f, s')$
- Read-only state.  $TX = S \rightarrow X$ ,  $\eta(x) = \lambda s.x$ ,  $\mu(M) = \lambda s.M$  s s
- Output.  $TX = X \times M$  for M a monoid.  $\eta(x) = (x, \epsilon), \mu((x, m), m') =$  $(x, m \cdot m')$
- Resumptions.  $TX = X + TX$ ,  $\eta(x) = \text{inl } x$ ,  $\mu(M) = \text{case } M$  of  $\text{inl } c \Rightarrow c$ inr  $M'\Rightarrow$  inr  $\mu(M')$
- Continuations.  $TX = (X \to R) \to R$ ,  $\eta(x) = \lambda k \cdot x$ ,  $\mu(M) = \lambda k \cdot M$  ( $\lambda c \cdot c k$ )

#### CBV interpretations

 $\llbracket \text{int} \rrbracket = \mathbb{Z} \qquad \quad \llbracket A \to B \rrbracket = \llbracket A \rrbracket + T(\llbracket B \rrbracket) \qquad \quad \llbracket A \times B \rrbracket = \llbracket A \rrbracket \times \llbracket B \rrbracket$  $\llbracket A + B \rrbracket = \llbracket A \rrbracket + \llbracket B \rrbracket \qquad \llbracket \vec{x_i} : \vec{A_i} \rrbracket = \prod \llbracket A_i \rrbracket \qquad \llbracket \Gamma \vdash M : A \rrbracket : \llbracket \Gamma \rrbracket \rightarrow T(\llbracket A \rrbracket)$ i

$$
\llbracket \Gamma \vdash \lambda x.M : A \to B \rrbracket = \Gamma \xrightarrow{cur \llbracket M \rrbracket} (A \to TB) \xrightarrow{\eta} T(A \to TB)
$$

$$
\llbracket \Gamma \vdash M \, N : B \rrbracket =
$$

 $\Gamma \stackrel{\Delta}{\longrightarrow} \Gamma \times \Gamma \stackrel{1 \times [M]}{\longrightarrow} \Gamma \times T(A \to TB) \stackrel{\tau}{\longrightarrow} T(\Gamma \times (A \to TB))$ 

 $\therefore$   $\xrightarrow{T\sigma} T((A \to TB) \times \Gamma) \xrightarrow{T(1 \times \llbracket N \rrbracket)} T((A \to TB) \times TA)$ 

 $\cdot \xrightarrow{T\tau} T^2((A \to TB) \times A) \xrightarrow{T^2ev} T^3B \xrightarrow{T\mu} T^2B \xrightarrow{\mu} TB$ 

#### Kleisli presentation of monads

 $T: C \to C$   $\eta_A: A \to TA$   $f^*: TA \to TB$  for each  $f: A \to TB$ 

such that  $\eta^*_A$  $A^*_{A} = 1_{TA}$  and

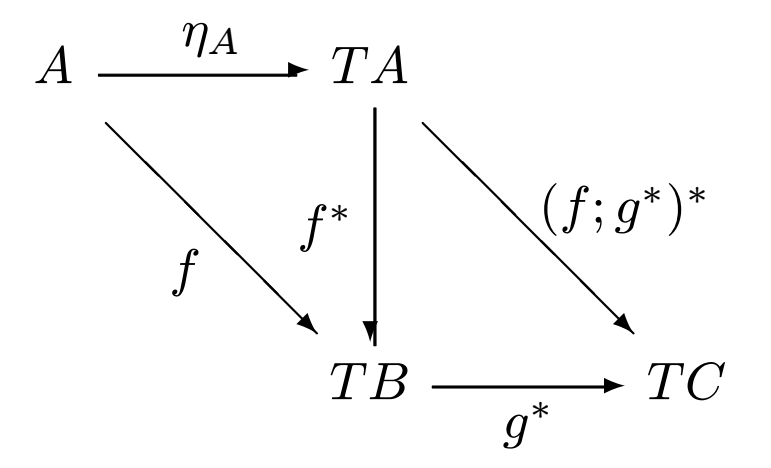

The formulations are equivalent:

$$
(f:A \to TB)^* = TA \xrightarrow{Tf} T^2B \xrightarrow{\mu_B} TB
$$

$$
T(f:A \to B) = (A \xrightarrow{f} B \xrightarrow{\eta_B} TB)^*
$$

$$
\mu_A = (TA \xrightarrow{1TA} TA)^*
$$

Parameterized  $f: \Gamma \times A \to TB$ ,  $f^*: \Gamma \times TA \to TB$ . Precompose with  $\tau$ .

#### The computational metalanguage

Extend simple types

$$
A\colon\colon\!\mathrel{\mathop:}=\ldots\mid TA
$$

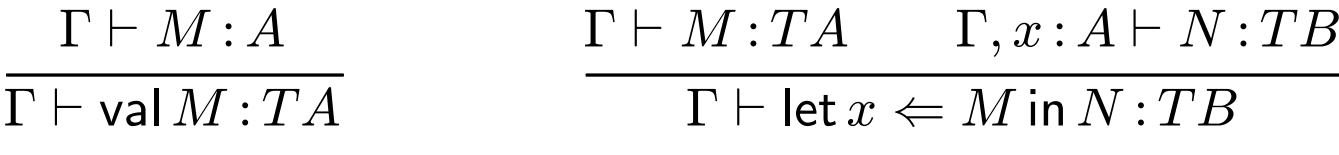

Interpret in CCC with strong monad/parameterized Kleisli triple

$$
\llbracket \Gamma \vdash \text{val}\, M \colon TA \rrbracket = \Gamma \xrightarrow{\llbracket M \rrbracket} \llbracket A \rrbracket \xrightarrow{\eta} TA
$$
\n
$$
\llbracket \Gamma \vdash \text{let}\, x \Leftarrow M \text{ in}\, N \colon TB \rrbracket = \Gamma \xrightarrow{\Delta} \Gamma \times \Gamma \xrightarrow{1 \times \llbracket M \rrbracket} \Gamma \times TA \xrightarrow{\llbracket N \rrbracket^*} TB
$$

## Equations

Full  $\beta$  and  $\eta$  for simple type constructors, plus

let  $x \Leftarrow$  val M in  $N = N[M/x]$  let  $x \Leftarrow M$  in val  $x = M$ 

let  $x \Leftarrow$  (let  $y \Leftarrow M$  in  $N$ ) in  $P =$  let  $y \Leftarrow M$  in let  $x \Leftarrow N$  in  $P$ 

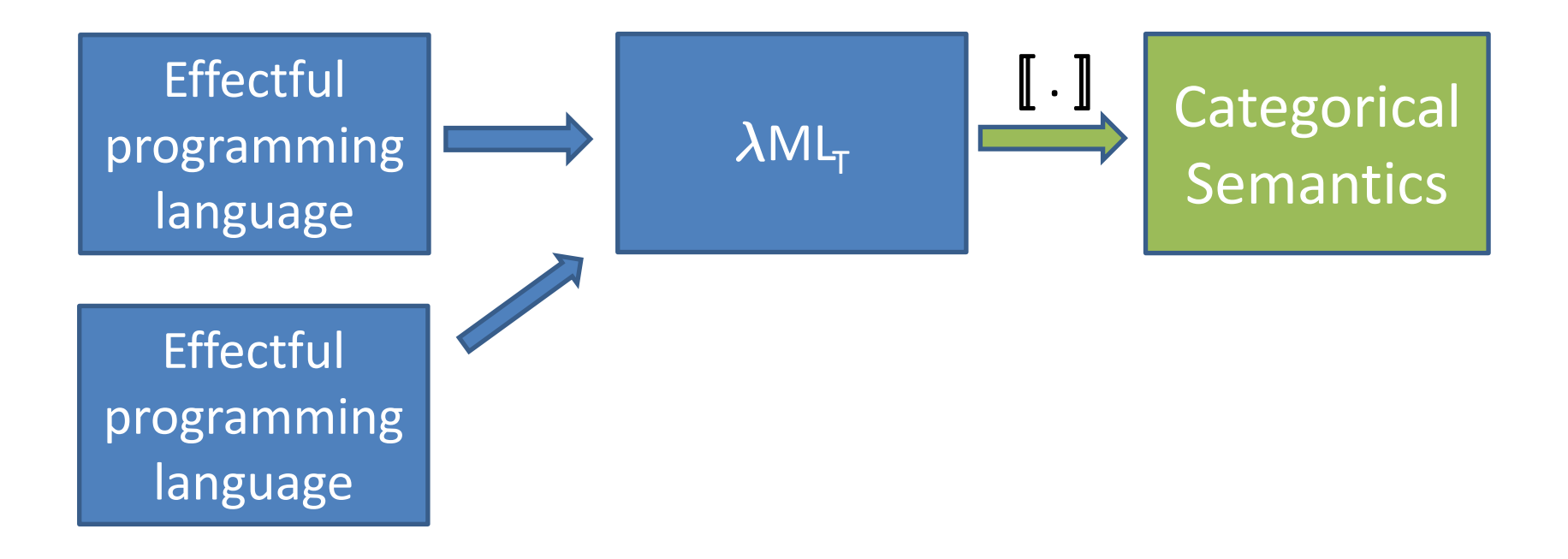

## CBV translation into  $\lambda \text{ML}_T$

$$
1^* = 1
$$
  
\n
$$
(X \times Y)^* = X^* \times Y^*
$$
  
\n
$$
(X \to Y)^* = X^* \to TY^*
$$
  
\n
$$
(\Theta \vdash t : X)^* = \Theta^* \vdash t^* : TX^*
$$
  
\n
$$
(\Theta \vdash (): 1)^* = \Theta^* \vdash [0]: T1
$$
  
\n
$$
(\Theta \vdash (s, t) : X \times Y)^* = \Theta^* \vdash [\Theta]) : T1
$$
  
\n
$$
(\Theta \vdash (s, t) : X \times Y)^* = \Theta^* \vdash \text{let } x \leftarrow s^* \text{ in } [\text{fst } z] : TX^*
$$
  
\n
$$
(\Theta \vdash \text{fst } s : X)^* = \Theta^* \vdash \text{let } z \leftarrow s^* \text{ in } [\text{fst } z] : TX^*
$$
  
\n
$$
(\Theta \vdash \text{snd } s : Y)^* = \Theta^* \vdash \text{let } z \leftarrow s^* \text{ in } [\text{snd } z] : TY^*
$$
  
\n
$$
(\Theta \vdash \lambda x : X . s : X \to Y)^* = \Theta^* \vdash [(\lambda x : X^* . s^*)] : T(X^* \to TY^*)
$$
  
\n
$$
(\Theta \vdash s t : Y)^* = \Theta^* \vdash \text{let } z \leftarrow s^* \text{ in } \text{let } x \leftarrow t^* \text{ in } z x : TY^*
$$

### Lifted CBN translation

$$
1^{\dagger} = 1
$$
  
\n
$$
(X \times Y)^{\dagger} = (TX^{\dagger} \times TY^{\dagger})
$$
  
\n
$$
(X \to Y)^{\dagger} = TX^{\dagger} \to TY^{\dagger}
$$
  
\n
$$
(\Theta \vdash t : X)^{\dagger} = T\Theta^{\dagger} \vdash t^{\dagger} : TX^{\dagger}
$$
  
\n
$$
(\Theta, x : X \vdash x : X)^{\dagger} = T\Theta^{\dagger}, x : TX^{\dagger} \vdash x : TX^{\dagger}
$$
  
\n
$$
(\Theta \vdash (): 1)^{\dagger} = T\Theta^{\dagger} \vdash [(): T1]
$$
  
\n
$$
(\Theta \vdash (s, t) : X \times Y)^{\dagger} = T\Theta^{\dagger} \vdash [s^{\dagger}, t^{\dagger})] : T(TX^{\dagger} \times TY^{\dagger})
$$
  
\n
$$
(\Theta \vdash s^{\dagger} s : X)^{\dagger} = T\Theta^{\dagger} \vdash \text{let } z \leftarrow s^{\dagger} \text{ in } s^{\dagger} z : TY^{\dagger}
$$
  
\n
$$
(\Theta \vdash s^{\dagger} x : X : x \to Y)^{\dagger} = T\Theta^{\dagger} \vdash [(X : TX^{\dagger} : s^{\dagger})] : T(TX^{\dagger} \to TY^{\dagger})
$$
  
\n
$$
(\Theta \vdash s^{\dagger} x : Y)^{\dagger} = T\Theta^{\dagger} \vdash [\forall x : X^{\dagger} : TY^{\dagger}]
$$

#### CPS translations

Treating CBN and CBV via different translations into common language, rather than via different evaluation orders, already familiar. E.g. for CBV

 $(M N)^* = \lambda k.M^* \left(\lambda f.N^* \left(\lambda x.f x k\right)\right)$ 

With types

$$
(A \to B)^* = A^* \to ((B^* \to R) \to R) \quad \cong (B^* \to R) \to (A^* \to R)
$$

Operational behaviour of transformed terms matches source, independent of evaluation strategy of target. Full  $\beta\eta$  on target proves source equations missed by  $\lambda_{v}$ .

If we take  $TX = (X \rightarrow R) \rightarrow R$  then monadic translations are just the familiar CPS transformations. Plus get a nicer account of `administrative' reductions.

## Kleisli category

Given Kleisli triple  $(T, \eta, \cdot^*)$  over C, Kleisli category  $C_T$  has

- Objects: same as  $C$
- Morphisms:  $C_T(A, B) = C(A, TB)$
- Identities: Identity on A in  $C_T$  is  $\eta_A : A \to TA$
- Composition: Given  $f \in C_T (A, B), g \in C_T (B, C), f; g \in C_T (A, C)$  is  $f;g^*:A\to TC$

The conditions on Kleisli triples are just what we need to make this a category. So the CBV interpretation of effectful programs lives in the Kleisli category.

#### Eilenberg-Moore category

Given monad  $(T, \eta, \mu)$  on C, Eilenberg-Moore category  $C^T$  has objects Talgebras  $\alpha: TA \to A$  st  $T^2A \xrightarrow{\mu_A} TA \qquad A \xrightarrow{\eta_A} TA$ 

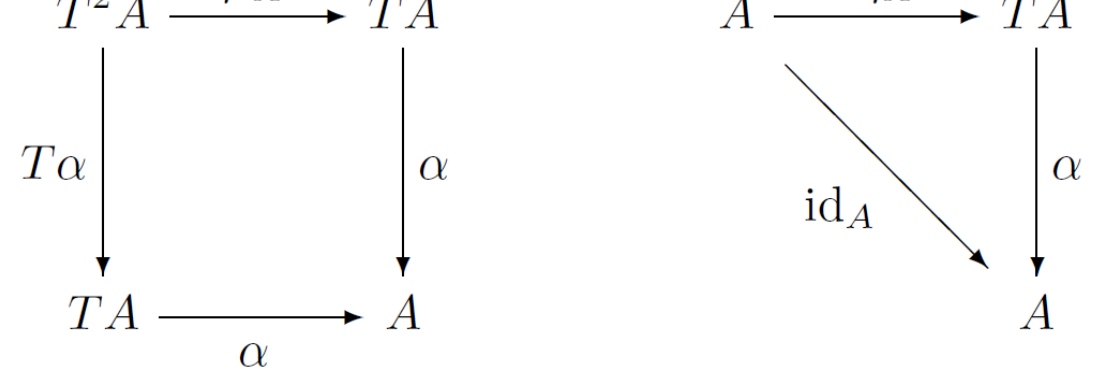

Morphism  $(\alpha:TA \to A)$  to  $(\beta:TB \to B)$  in  $C^T$  is  $f:A \to B$  in  $C$  st

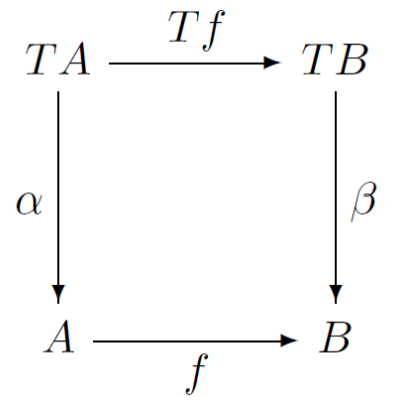

# Algebras

Given single-sorted signature  $\Sigma$ , monad  $T_{\Sigma}$  on set given by  $T_{\Sigma}(X) =$  the set of  $\Sigma$  terms with variables in X. Then

- $\eta: X \to TX$  includes variables as terms
- A function  $f: X \to TY$  is a substitution, assigning a Y-term to each Xvariable. The Kleisli lifting  $f^*:TX \to TY$  applies the substitution. Can see this as building a term with variables in  $TY$  and then flattening.

 $C<sup>T</sup>$  is just  $\Sigma$ -algebras and homomorphisms. This extends to single-sorted theories

#### **Resolutions**

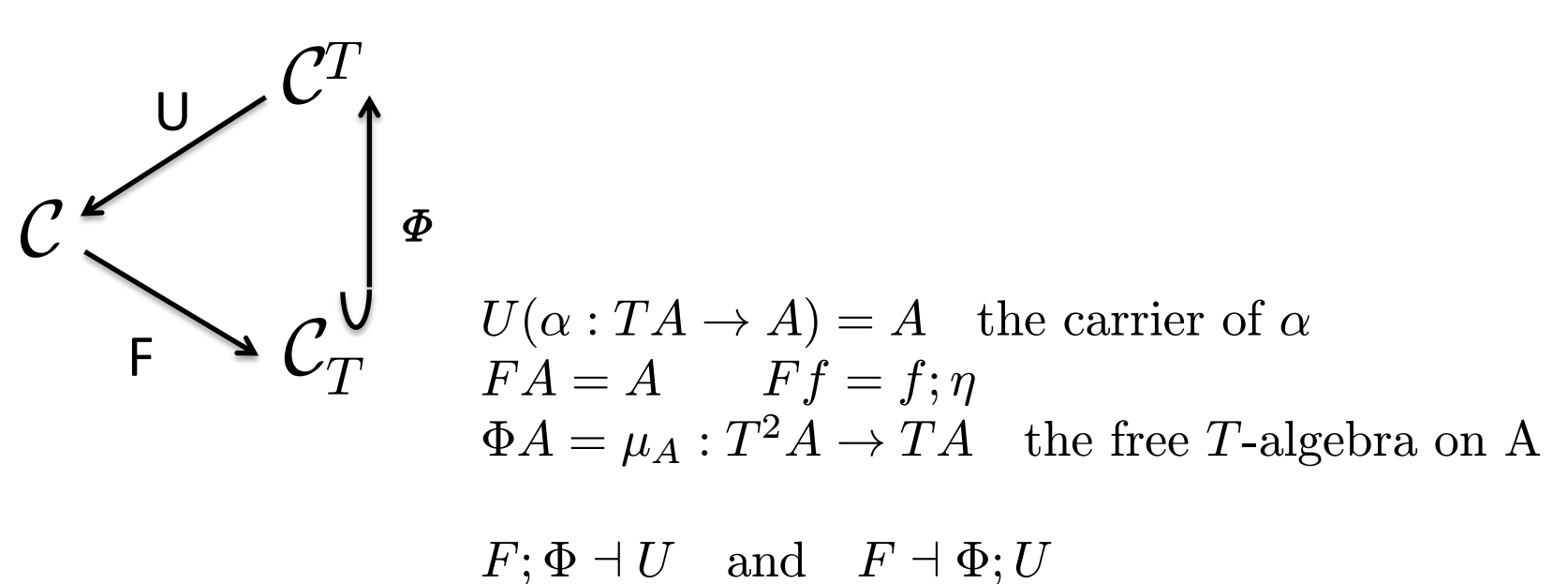

Both adjunctions induce the original monad  $T$ 

# Relationship with linear logic

- LNL model is symmetric monoidal adjunction between CCC C and SMCC L with  $F:C\rightarrow L$  left adjoint to  $G:\mathsf{L}\rightarrow\mathsf{C}$
- Comonad ! on L gives model of linear logic, monad on C model of  $\lambda$ ML T with commutative monad
- In such a situation the three translations into the metalanguage correspond exactly to three translations into linear logic

## Computational Trinitarianism

- Proofs of Propositions (Logic)
- Programs (Terms) of Types (Language)
- Mappings between Structures (Categories)
- So what's the logical reading of the metalanguage?
	- Take the typing rules and throw away the terms
	- Leaving natural deduction formulation of an intuitionistic modal logic

#### Natural deduction

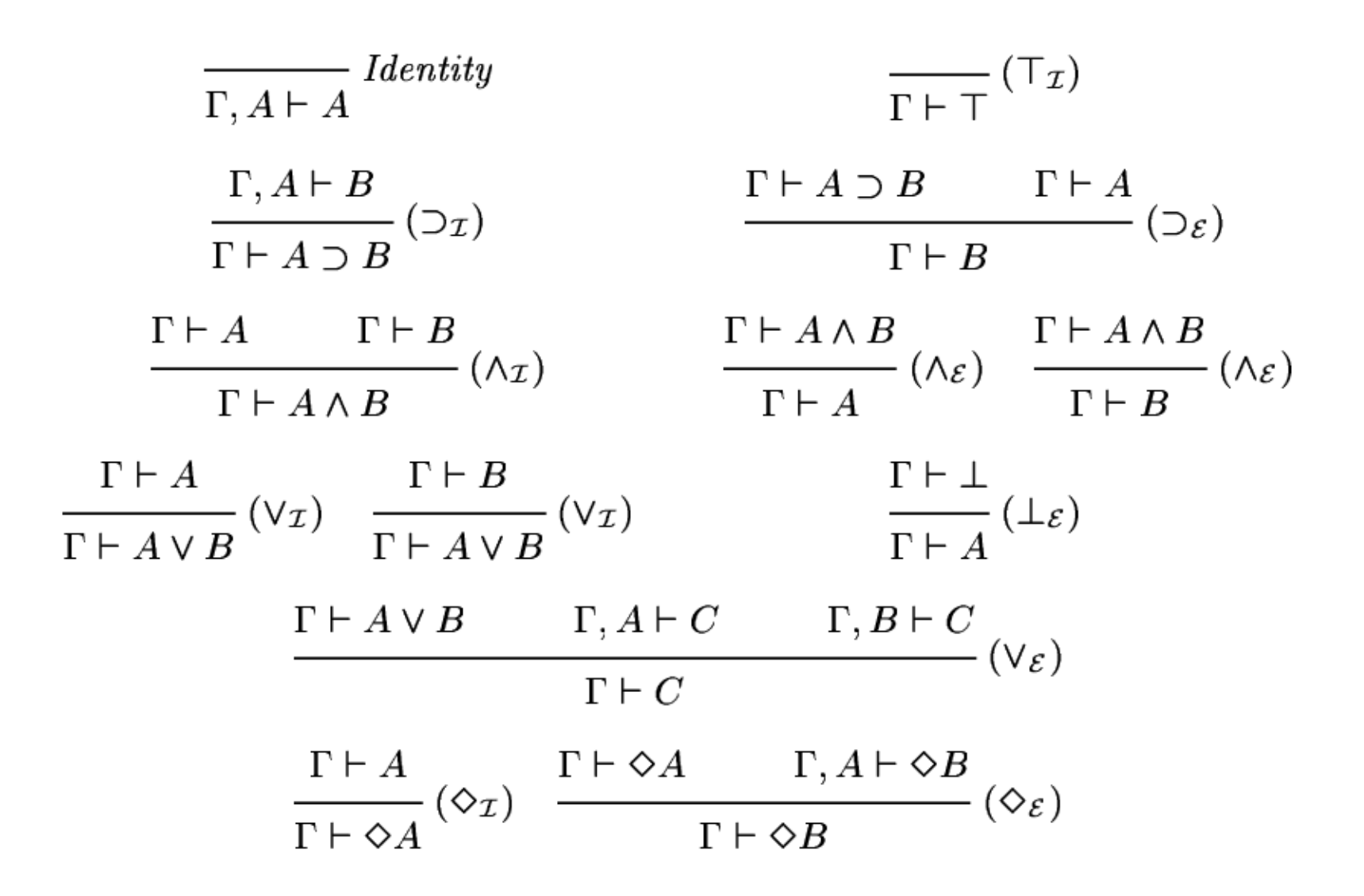

## Normalization

• Proof theory of logic forces the equations

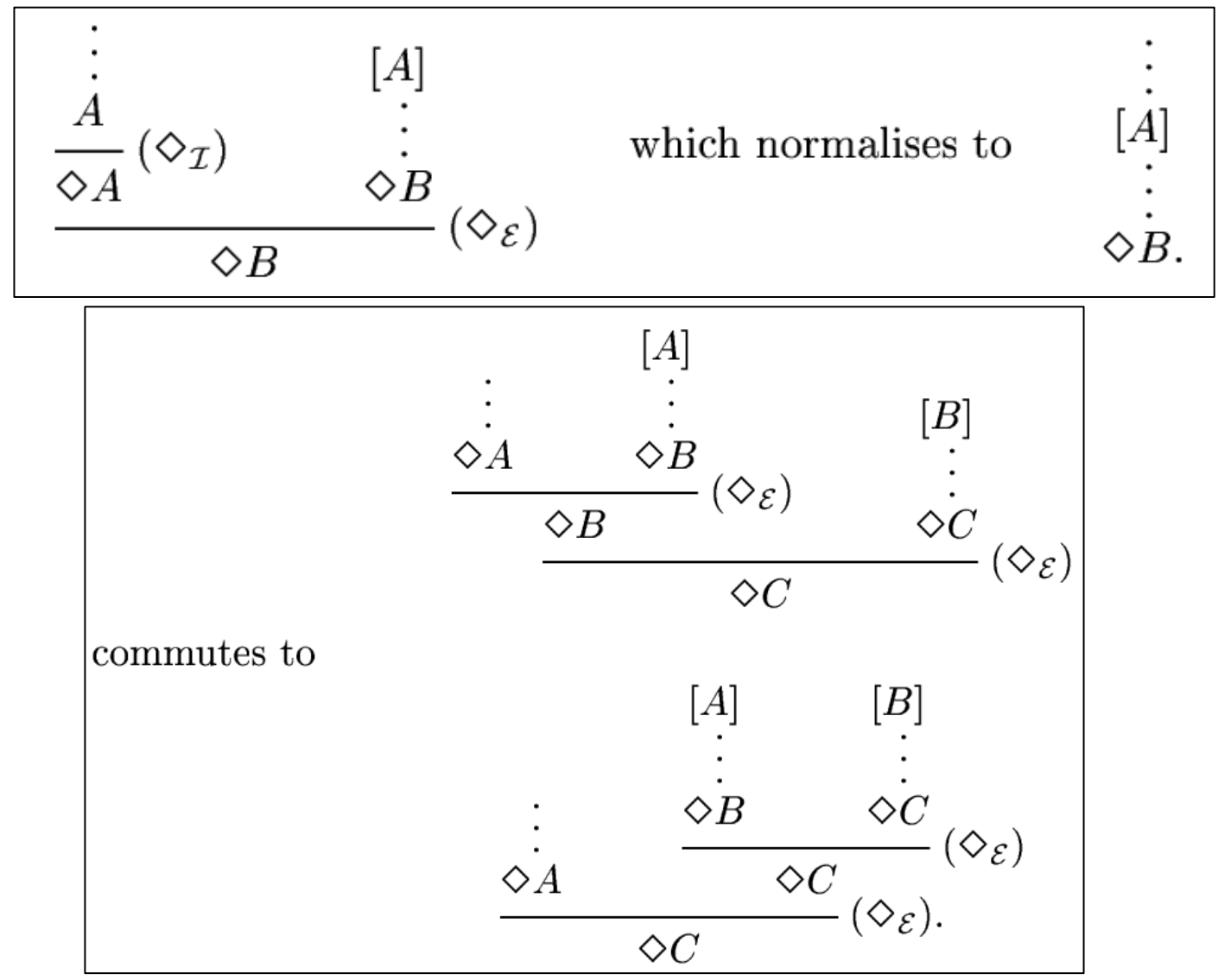

## Sequent calculus

| $\overline{\Gamma}, A \vdash A$ | $\Gamma \vdash B$            | $B, \Gamma \vdash C$            |                          |                   |
|---------------------------------|------------------------------|---------------------------------|--------------------------|-------------------|
| $\Gamma, A \vdash C$            | $\Gamma, \Gamma \vdash T$    | $\Gamma \vdash T$               |                          |                   |
| $\Gamma, A \land B \vdash C$    | $\Gamma, B \vdash C$         | $\Gamma \vdash A$               | $\Gamma \vdash B$        |                   |
| $\Gamma, A \land B \vdash C$    | $\Gamma, B \vdash C$         | $\Gamma \vdash A$               | $\Gamma \vdash B$        |                   |
| $\Gamma, A \land B \vdash C$    | $\Gamma, A \land B \vdash C$ | $\Gamma \vdash A \land B$       | $\Gamma \vdash B$        |                   |
| $\Gamma, A \lor B \vdash C$     | $\Gamma \vdash A$            | $\Gamma \vdash B$               |                          |                   |
| $\Gamma, A \lor B \vdash C$     | $\Gamma \vdash A$            | $\Gamma \vdash B$               |                          |                   |
| $\Gamma \vdash A$               | $\Gamma, B \vdash C$         | $\Gamma \vdash A \lor B$        | $\Gamma \vdash A \lor B$ | $\Gamma \vdash A$ |
| $\Gamma, A \supset B \vdash C$  | $\Gamma, A \vdash B$         | $\Gamma \vdash A \Rightarrow B$ |                          |                   |
| $\Gamma, A \vdash \Diamond B$   | $\Diamond$                   | $\Gamma \vdash A \Rightarrow B$ |                          |                   |
| $\Gamma, A \vdash \Diamond B$   | $\Diamond$                   | $\Gamma \vdash A$               |                          |                   |

## Hilbert System

- Usual stuff plus
	- $A \supset \diamond A$
	- $-\diamond A \supset ((A \supset \diamond B) \supset \diamond B)$
- Alternatively
	- $-A \supset \Diamond A$
	- $\rightarrow \diamond \diamond A \supset \diamond A$
	- $-(A \supset B) \supset (\diamond A \supset \diamond B)$
- Independently discovered by Fairtlough & Mendler (95), who called this Lax Logic
	- Originally motivated by a range of "true up to constraints" notions in hardware verification

# Curry 1952

"The referee has pointed out that for certain kinds of modality it [intro for  $\Diamond$ ] is not acceptable … because it allows the proof of

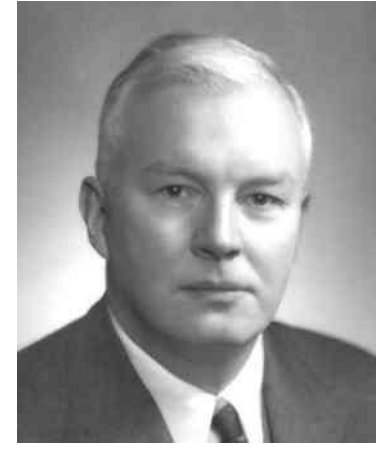

 $\Diamond A, \Diamond B \vdash \Diamond (A \land B).$ 

He has proposed a theory of possibility more strictly dual to that of necessity. Although this theory looks promising it will not be developed here."

# Models

- CCC plus strong monad, obviously
- But if only interested in proveability, this degenerates to Heyting algebra with a closure operator (inflationary and idempotent)
- Also sound and complete for Kripke models with two relations

 $w \models \Diamond A$  iff  $\forall v \geq w \exists u \ldotp vRu$  and  $u \models A$ .

## Monad morphisms

Monad morphism  $\sigma: (T, \eta, -^*) \to (T', \eta', -^{*'})$  is family  $\sigma_A: TA \to T'A$  st

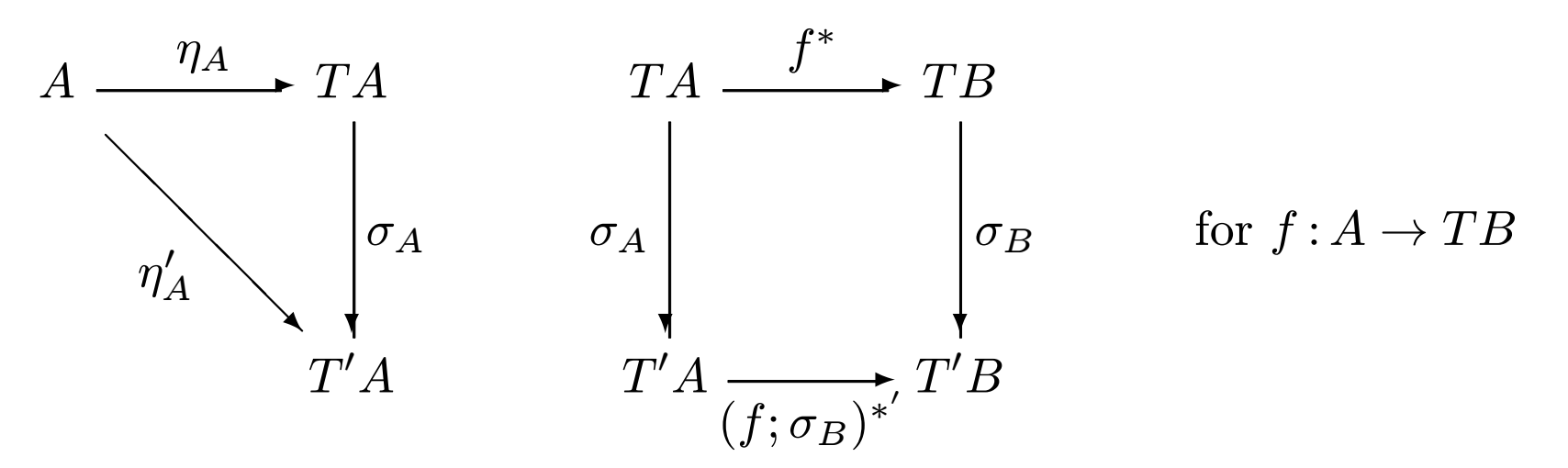

(In bijection with carrier preserving functors  $V: C^{T'} \to C^{T}$ .)

## Monad transformers

- Function F mapping monads to monads
- With a monad morphism  $in_T: T \rightarrow FT$  for each monad T
- Think of F as adding a new effect to yield T'
- New monad will come with its own operations
- Old operations, general form  $-\text{ op}: \forall X.A \rightarrow (B \rightarrow TX) \rightarrow TX$
- must be lifted to the new monad  $-\circ p': \forall X. A \rightarrow (B \rightarrow T'X) \rightarrow T'X$

## Structure on the Kleisli category

- Has coproducts if C does (F left adjoint)
- Premonoidal structure functorial in each arg
- Monoidal iff monad is commutative
- Morphisms F(f) commute with anything, they're central
- Premon cat has distinguish SM centre M and id on objects J into premon K, pres prod strcuture
- When M cartesian call it Frey cat

# Wadler's brilliant idea

- Functional programmers had been writing messy programs for a decade or so, doing explicitly what imperative programmers did implicitly
	- Passing around name supplies
	- Passing around states
	- Propagating errors
- Had already come up with list comprehensions along the lines of set comprehensions
- Then saw Moggi's work and realized that there was a new abstraction that could be used to refactor all these kinds of programs
- And we could pretty much express it in the languages we already had
- Comprehending Monads LFP'90
- The Essence of Functional Programming POPL'92

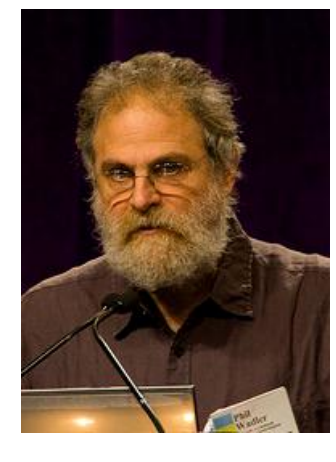

#### Monads in Haskell

In Kleisli triple style, take  $T : * \rightarrow *$  to be a Haskell type constructor

```
return \therefore a \rightarrow T a
(\gg)=) :: T a -> (a -> T b) -> T b
So let x \Leftarrow e_1 in e_2 becomes
e1 >>= \ x \rightarrow e2For example
data Maybe a = Just a | Nothing
return a = Just a
m \gg = f = \case m ofJust a \rightarrow f aNothing -> Nothing
```
failure = Nothing

## Failure *is* an option – using the Maybe monad

divide :: Maybe Int -> Maybe Int -> Maybe Int divide a  $b = a \gg = \m n \rightarrow$  $b \gg = \n\ln -\n$ if n==0 then failure else return (a 'div' b)

# Three possibilities State

```
type State s a = s \rightarrow (s,a) -- type synonym
newtype State s a = State(s \rightarrow (s,a)) -- nominal, unlifted
data State s a = State (s \rightarrow (s,a)) - lazy constructor, lifted
```

```
return a = State (\s \rightarrow (s,a))State m \ge = f = State (\s -> let (s',a) = m s
                                State m' = f ain m' s')
```

```
readState :: State s s
readState = State (\succeq s, s)
```

```
writeState : s \rightarrow State s ()writeState s = State (\_ - \rightarrow (s,()) )
```

```
increment :: State Int ()
increment = readState >>= \succeq ->
            writeState (s+1)
```
class Monad m where **Type classes** return  $\therefore$  a  $\rightarrow$  m a  $(\gg)=)$  :: m a -> (a -> m b) -> m b instance Monad Maybe where return a = Just a  $m \geq 5$  = case m of Just a  $\rightarrow$  f a Nothing -> Nothing instance Monad (State s) where return a = State  $(\s \rightarrow (\s,a))$ State m  $\ge$  = f = State (\s -> let (s',a) = m s State  $m' = f$  a in m' s')

addM a  $b = a \rightarrow \mtext{m} \rightarrow$  $b \gg = \n\ln -\n$ return (m+n) addM :: (Monad m) => m Int  $\rightarrow$  m Int  $\rightarrow$  m Int

## Working with monads

```
liftM :: Monad m => (a \rightarrow b) -> m a -> m b
liftM2 :: Monad m \Rightarrow (a \Rightarrow b \Rightarrow c) \Rightarrow m \Rightarrow a \Rightarrow m \Rightarrow b \Rightarrow csequence :: Monad m \Rightarrow [m \ a] \rightarrow m \ [a]addM = 1iftM2 (+)addM a b = do m \le - a
                      n \le -breturn (m+n)
\text{do } \text{e} = \text{e}do x \leftarrow e = e \rightarrow e \left(\sqrt{x} \rightarrow d_0 c\right)c
do e = e >>= (\ -> do c)
    c
```

```
data Tree a = Leaf a \mid Bin (Tree a) (Tree a) deriving Show
unique :: Tree a \rightarrow Tree (a, Int)
```

```
unique' :: Tree a \rightarrow State Int (Tree (a, Int))
```

```
tick :: State Int Int
tick = do n \le - readState
          writeState (n+1)
          return n
```

```
unique' (Leaf a) = do n \le - tick
                      return (Leaf (a,n))
unique' (Bin t1 t2) = liftM2 Bin (unique' t1) (unique' t2)
unique t = runState 1 (unique' t)runState s (State f) = end (f s)test3 = unique (Bin (Bin (Leaf 'a') (Leaf 'b')) (Leaf 'c'))
```
>Bin (Bin (Leaf ('a',1)) (Leaf ('b',2))) (Leaf ('c',3))

## Peyton Jones and Wadler's brilliant idea

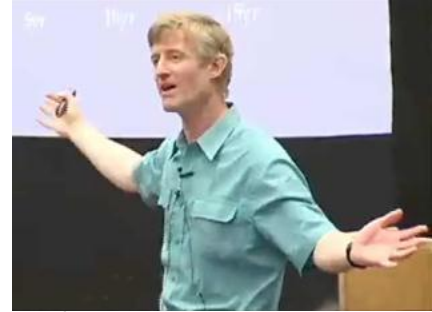

- Lazy functional programmers had been struggling for ages with I/O
- Fundamentally impure depends on and modifies the state of the world so breaks all your lovely reasoning principles
- Can't just stick it in and hope for the best like the CBV guys did  $$ evaluation order seriously unpredictable
	- Call by need predicated on the assumption that multiple evaluations always return the same result
- Stream IO, Continuation-based IO, linear types
- Imperative functional programming POPL'93
- We know how to *model* I/O within the language basically its State Universe
- But within the language we could duplicate, roll back, discard the universe
- BUT if we make the monad abstract and only provide primitives that treat the universe linearly
	- It looks like a functional program to the programmer
	- But can mutate the universe "in place" under the hood
- The IO monad

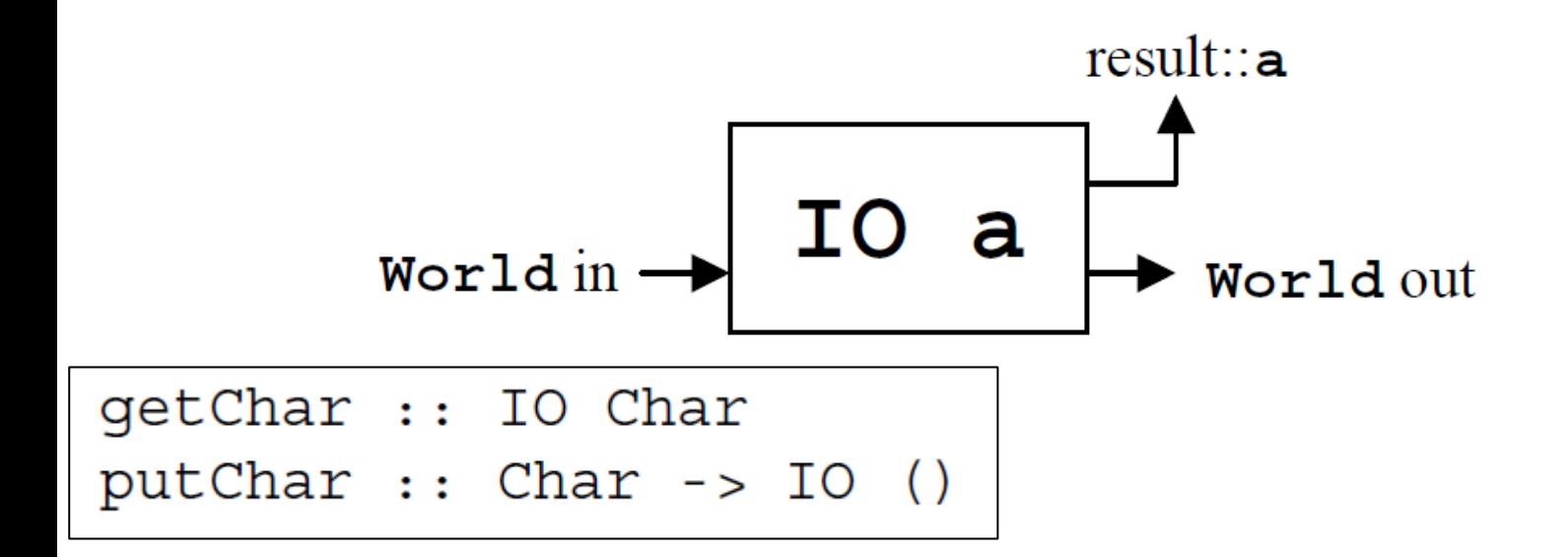

![](_page_51_Picture_9.jpeg)

![](_page_51_Picture_10.jpeg)

# ST monad

- Purely functional code can be asymptotically less efficient than "equivalent" imperative code
- Can use IORefs, but then no way out
- Sometimes want to encapsulate imperative computation within a term that will behave purely functionally
- ST a is like State -> (State, a) except
	- State can hold dynamically allocated typed references
	- It's abstract and can be implemented destructively
	- Its uses can be encapsulated

## runST

newSTRef  $:: a \rightarrow ST s$  (STRef s a) readSTRef :: STRef s a -> ST s a writeSTRef :: STRef s a  $\rightarrow$  a  $\rightarrow$  ST s  $\left( \right)$ 

s is a dummy type variable,or *region*, that can be used to tag references and effects living in different States

$$
\texttt{runST} \ :: \ (\texttt{forall s. ST s a}) \ \texttt{\texttt{->} a}
$$

This *rank-2* polymorphic type is the thing that lets us get *out* of the monad. We can only apply it to computations that are parametric in their region, so they cannot import references from the outside or leak them through their result value

### Examples

```
This is OK
```

```
impure = do x < - newSTRef 0y <- readSTRef x
            writeSTRef x (y+1)
            z <- readSTRef x
            return z
```
 $test4 = runST$  impure

But these are not

runST (newSTRef 0)

```
runST (do r<-newSTRef 0
               return (runST (readSTRef r)))
```
## Monad transformers

- Often want to combine monads, which we do by layering them on top of each other
- Instead of individual monads, work with monad *transformers* that extend an existing monad with a new effect
- Will be of kind  $(*->*)->(*->*)$
- Use type class trickery to try to infer as much as possible

## MaybeT

```
newtype MaybeT m a = MaybeT (m (Maybe a))
```

```
instance Monad m \Rightarrow Monad (MaybeT m) where
return x = MaybeT (return (Just x))MaybeT mm \gg = f =MaybeT (do x \le - mm --- desugars into m's >>=
             case x of
               Nothing -> return Nothing
               Just a \rightarrow let MaybeT m' = f a in m')
```
### A class for monad transformers

class (Monad m, Monad  $(t m)$ ) => MonadTransformer t m where  $lift :: m a \rightarrow t m a$ 

instance Monad m => MonadTransformer MaybeT m where  $lift m = MaybeT$  (do x <- m  $return (Just x))$ 

Now need to add operations. The following isn't good enough:

failure :: MaybeT m a handle :: MaybeT m a -> MaybeT m a -> MaybeT m a  $\&$ 

## Maybe-like monads

```
class Monad m => MaybeMonad m where
  failure :: m a
  handle :: m a \rightarrow m a \rightarrow m a
```
Now anything we get by applying the MaybeT transformer is a MaybeMonad, but later there'll be others too

```
instance Monad m => MaybeMonad (MaybeT m) where
  failure = MaybeT (return Nothing)
  MaybeT m 'handle' MaybeT m' =
    MaybeT (do x <- m
                case x of
                   Nothing \rightarrow m'
                   Just a \rightarrow return (Just a))
```
# Recipe

- We define a type to represent the transformer, say TransT, with two parameters, the first of which should be a monad.
- We declare TransT m to be a Monad, under the assumption that m already is.
- We declare TransT to be an instance of class MonadTransformer, thus defining how computations are lifted from m to TransT m.
- We define a class TransMonad of 'Trans-like monads', containing the operations that TransT provides.
- We declare TransT m to be an instance of TransMonad, thus implementing these operations...

#### **Examples**

newtype StateT s m a = StateT  $(s \rightarrow m (s, a))$ 

class Monad  $m \implies$  StateMonad s  $m \mid m \implies s$  where readState :: m s writeState  $\cdot$ : s  $\rightarrow$  m ()

newtype ContT ans  $m a = ContT$  ((a ->  $m ans$ ) ->  $m ans$ )

class Monad  $m \Rightarrow$  ContMonad  $m$  where callcc ::  $((a \rightarrow m b) \rightarrow m a) \rightarrow m a$ 

## Building it up

```
newtype Id a = Id a
```

```
instance MaybeMonad m => MaybeMonad (StateT s m) where
 failure = lift failure
 StateT m 'handle' StateT m' = StateT (\s > m s 'handle' m' s)
```
type Parser a = StateT String (MaybeT Id) a